## **ppp**

## **pptp client**

To connect using legacy pptp:

```
sudo apt install pptp-linux
```
Issue:

```
MPPE required, but MS-CHAP[v2] nor EAP-TLS auth are performed.
sent [LCP TermReq id=0x3 "MPPE required but not available"]
rcvd [LCP EchoReq id=0x0 magic=0x5dd9b546]
rcvd [LCP TermReq id=0x3 "peer refused to authenticate"]
```
Solution:

# client server secret IP address john provider "secret" \*

From: <https://niziak.spox.org/wiki/> - **niziak.spox.org**

Permanent link: **<https://niziak.spox.org/wiki/linux:ppp>**

Last update: **2023/09/05 20:33**

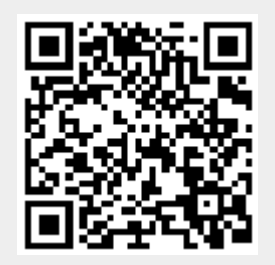